#### **ESTADO DE SANTA CATARINA MUNICIPIO DE IRATI**

CNPJ: 95.990.230/0001-51 RUA JOÃO BEUX SOBRINHO, 385 C.E.P. 89856-000 Irati SC

# PREGÃO PRESENCIAL

Nr.: 8/2023 - PR

Processo Administrativo 14/2023 Processo de Licitação: 14/2023 Data do Processo: 09/02/2023

Folha: 1/2

### TERMO DE ADJUDICAÇÃO DE PROCESSO LICITATÓRIO

O(a) Prefeito, NEURI MEURER, no uso das atribuições que lhe são conferidas pela legislação em vigor, especialmente sob Lei nº 10.520/02 e em face aos princípios ordenados através da Lei nº 8.666/93 e alterações posteriores, a vista do parecer conclusivo exarado pelo Pregoeiro e sua equipe de apoio, resolve:

01 - ADJUDICAR a presente Licitação nestes termos:

- a) Processo Nr.: 14/2023
- b) Licitação Nr. 8/2023-PR
- PREGÃO PRESENCIAL c) Modalidade.
- d) Data Homologação: 10/03/2023
- e) Data da Adjudicação: 10/03/2023 Sequência. 0
- AQUISIÇÃO EVENTUAL, PARCELADA E FUTURA DE APARELHOS DE AR CONDICIONADO, DUAL INVERTER, 220V, INSTALADO, PARA UTILIZAÇÃO NAS SECRETARIAS MUNICIPAIS DE IRATI/SC f) Objeto da Licitação

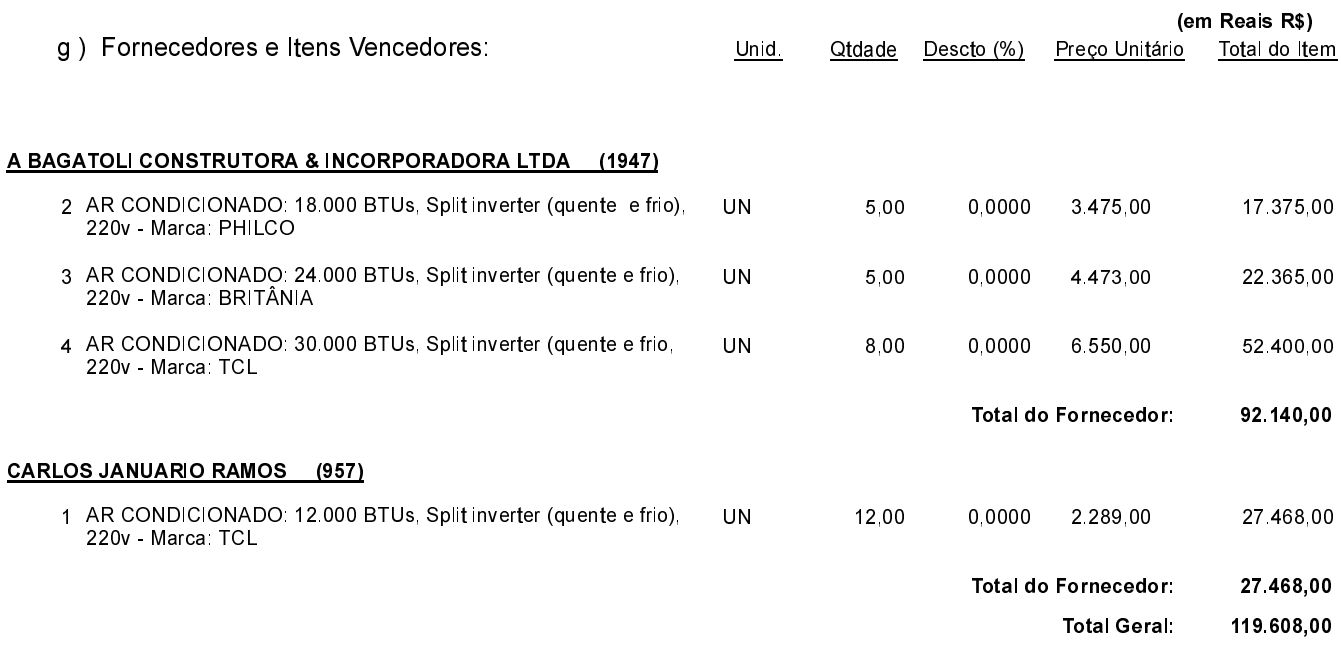

Irati, 10 de Março de 2023.

**EMERSON PEDRO BAZI** Pregoeiro(a)

#### **ESTADO DE SANTA CATARINA MUNICIPIO DE IRATI**

CNPJ: 95 990 230/0001-51 RUA JOÃO BEUX SOBRINHO, 385 C.E.P. 89856-000 - Irati SC PREGÃO PRESENCIAL Nr.: 8/2023 - PR

Processo Administrativo: 14/2023 Processo de Licitação: 14/2023 Data do Processo: 09/02/2023

Folha: 2/2

## TERMO DE ADJUDICAÇÃO DE PROCESSO LICITATÓRIO

02 - Autorizar a emissão da(s) nota(s) de empenho correspondente(s).

 $2.045.4.4.90.00.00.00.00.00.00(73), 2.031.4.4.90.00.00.00.00.00(91), 2.031.4.4.90.00.00.00.00(92),  
2.045.4.4.90.00.00.00.00.00.00(120), 2.037.4.4.90.00.00.00.00.00.00(132)$ 

Irati, 10 de Março de 2023.

**EMERSON PEDRO BAZI** Pregoeiro(a)

--------------

-----------------